$,$  tushu007.com

 $<<$ Visual Basic  $>$ 

 $<<$ Visual Basic  $>>$ 

- 13 ISBN 9787115151094
- 10 ISBN 7115151091

出版时间:2006-10

页数:404

字数:650000

extended by PDF and the PDF

http://www.tushu007.com

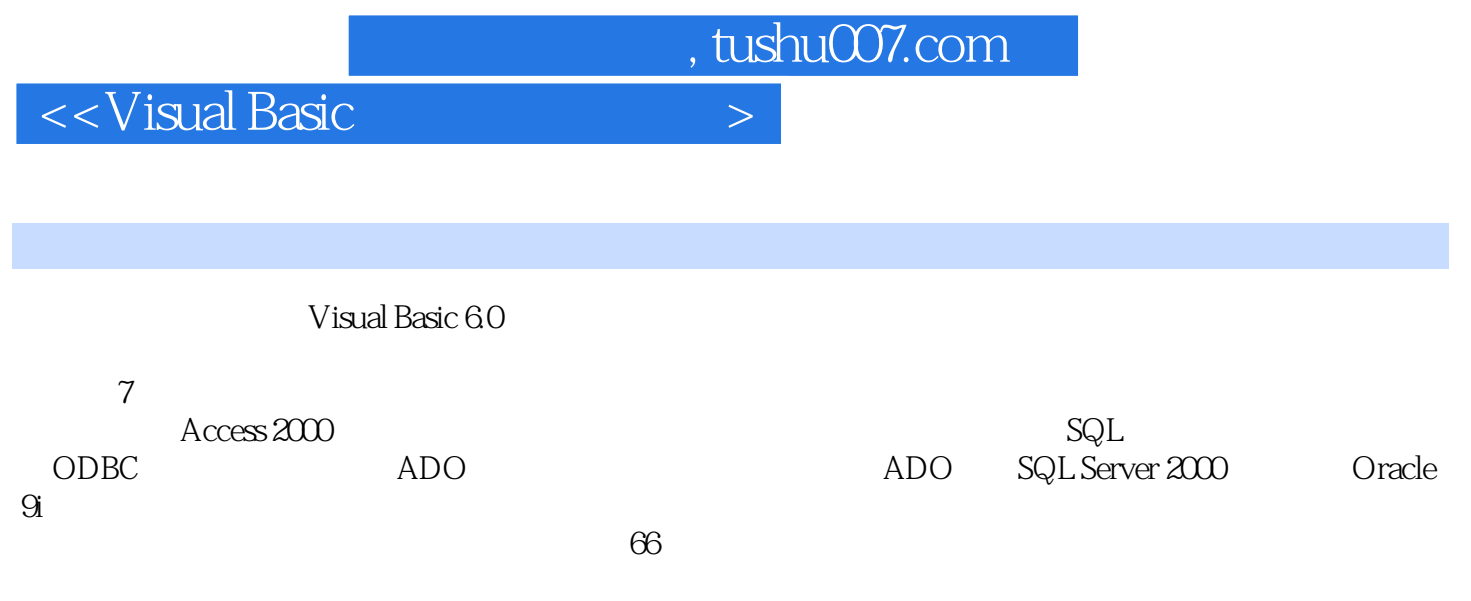

Visual Basic

, tushu007.com

 $\sim$  < Visual Basic  $\rightarrow$ 

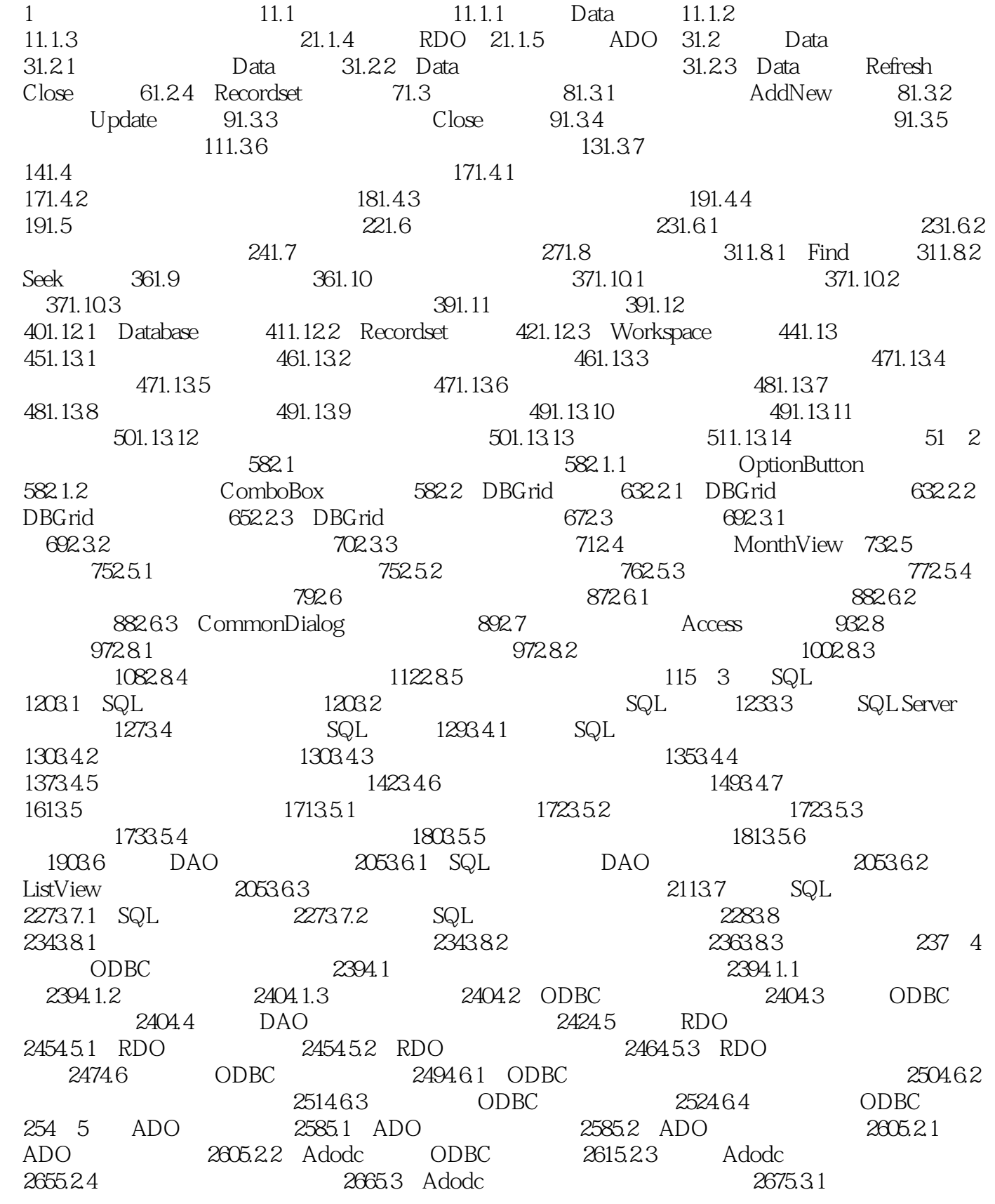

## $<<$ Visual Basic $>$

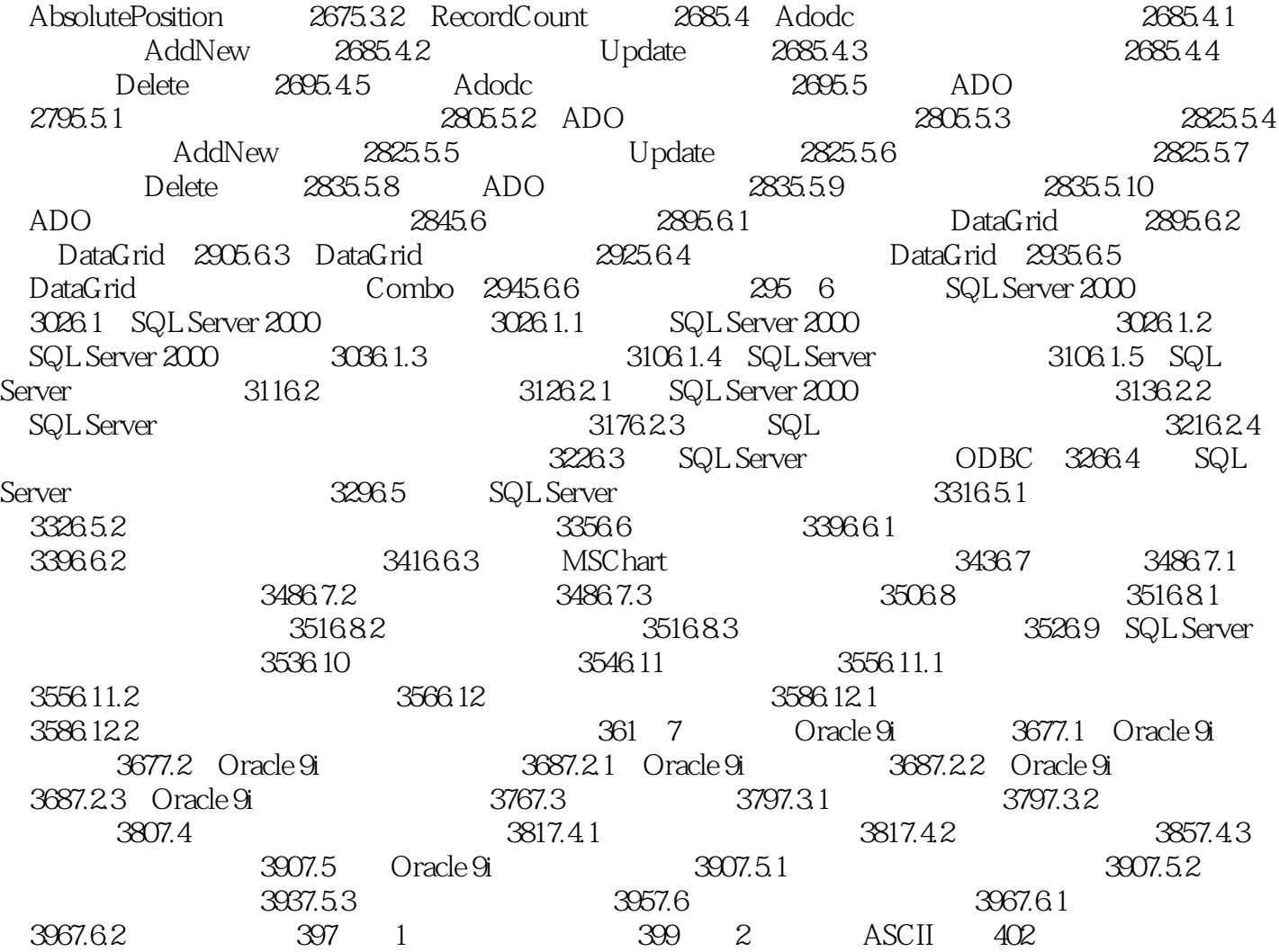

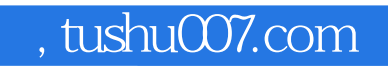

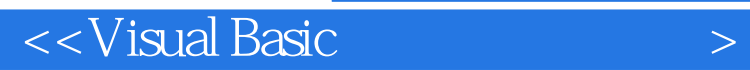

本站所提供下载的PDF图书仅提供预览和简介,请支持正版图书。

更多资源请访问:http://www.tushu007.com